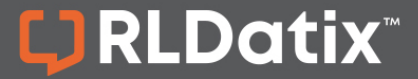

### **USER ROLES QUICK REFERENCE**

There are 9 assorted user roles, each determined by an individual's assigned permissions: Guest, Staff, User, Owner, Collaborator, Approver, Area Editor, Area Manager, and Site Administrator. Any of these permissions are assigned by a user with Site Administrator permissions.

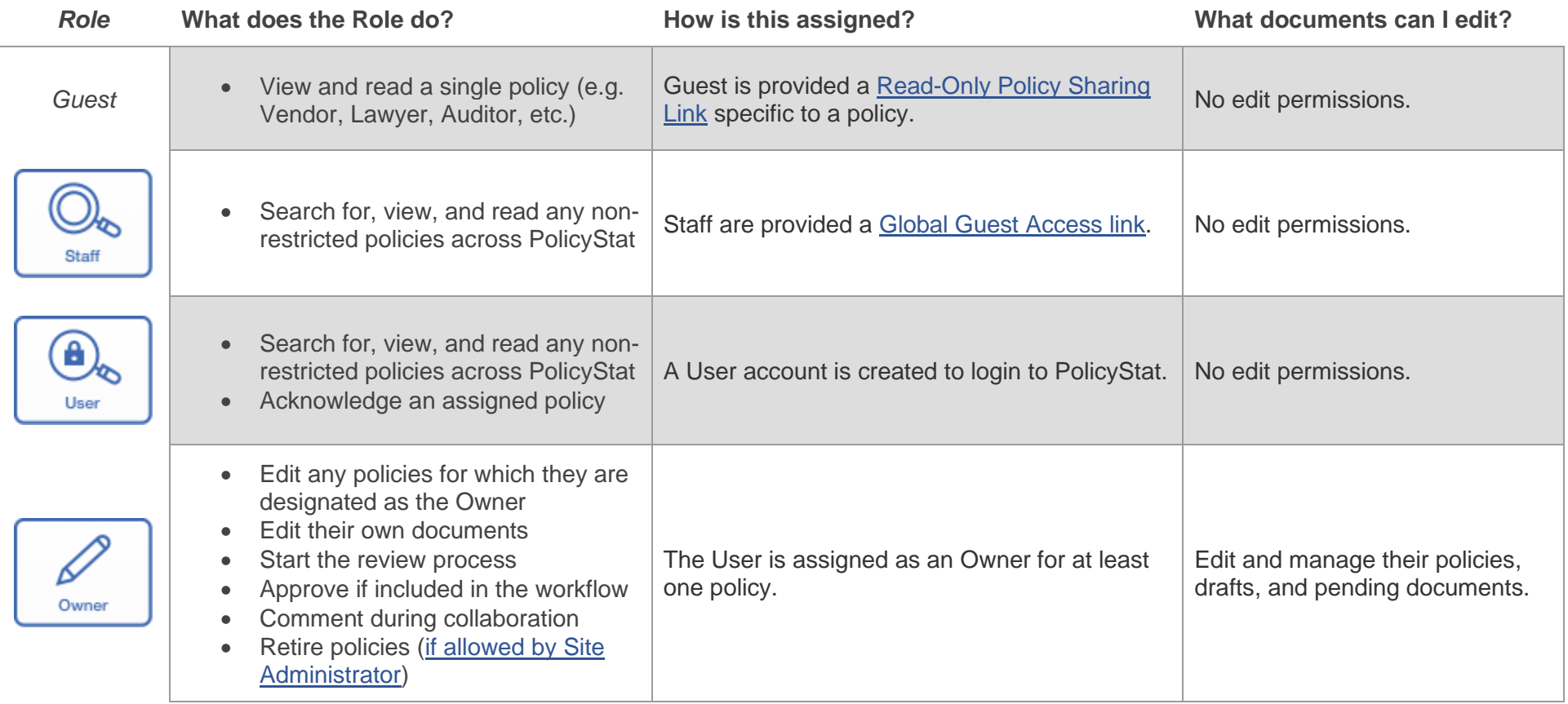

# PolicyStat User Roles Matrix

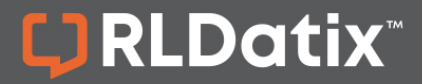

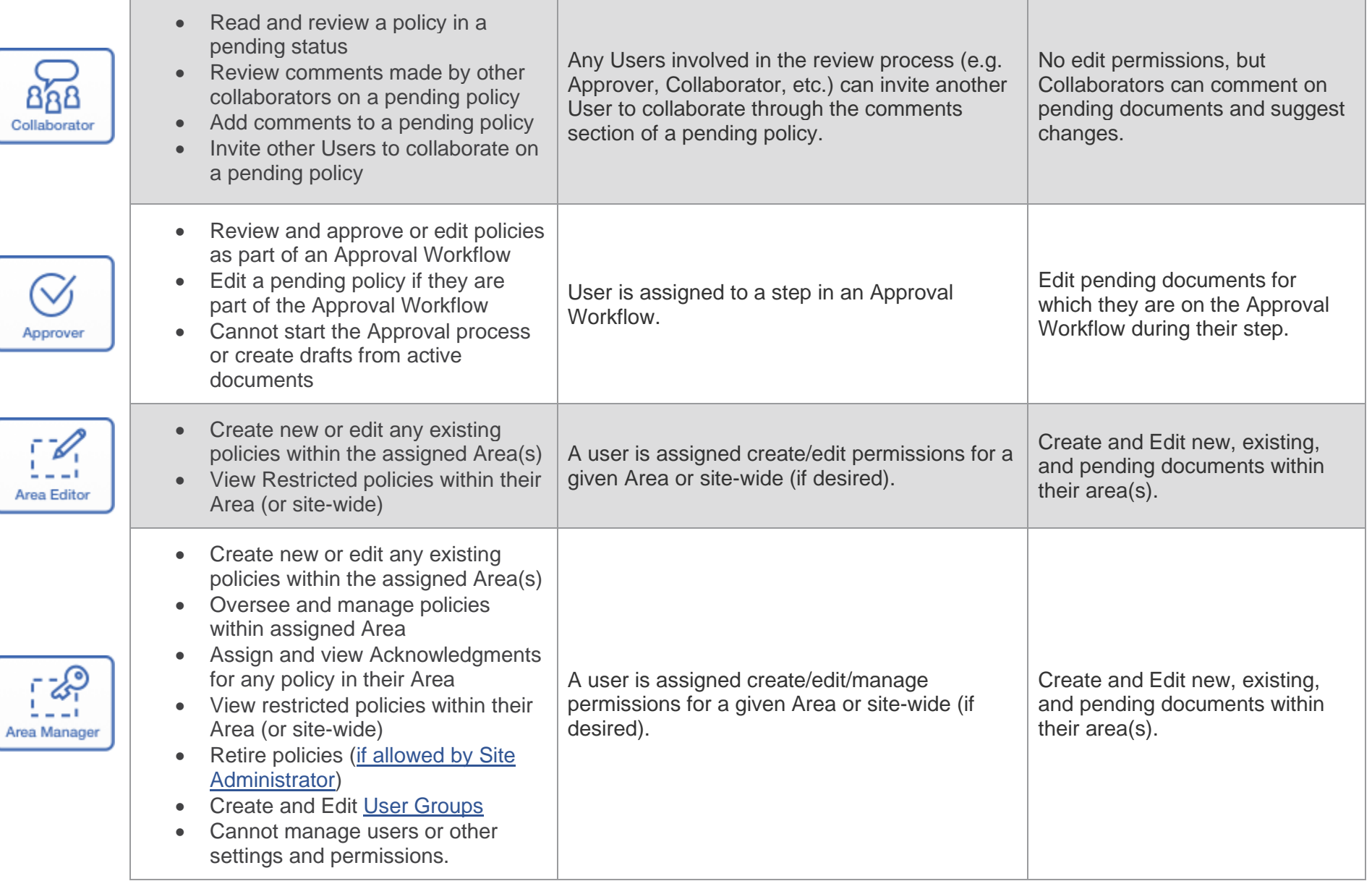

# PolicyStat User Roles Matrix

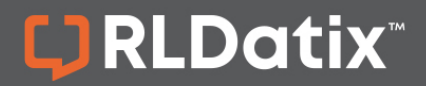

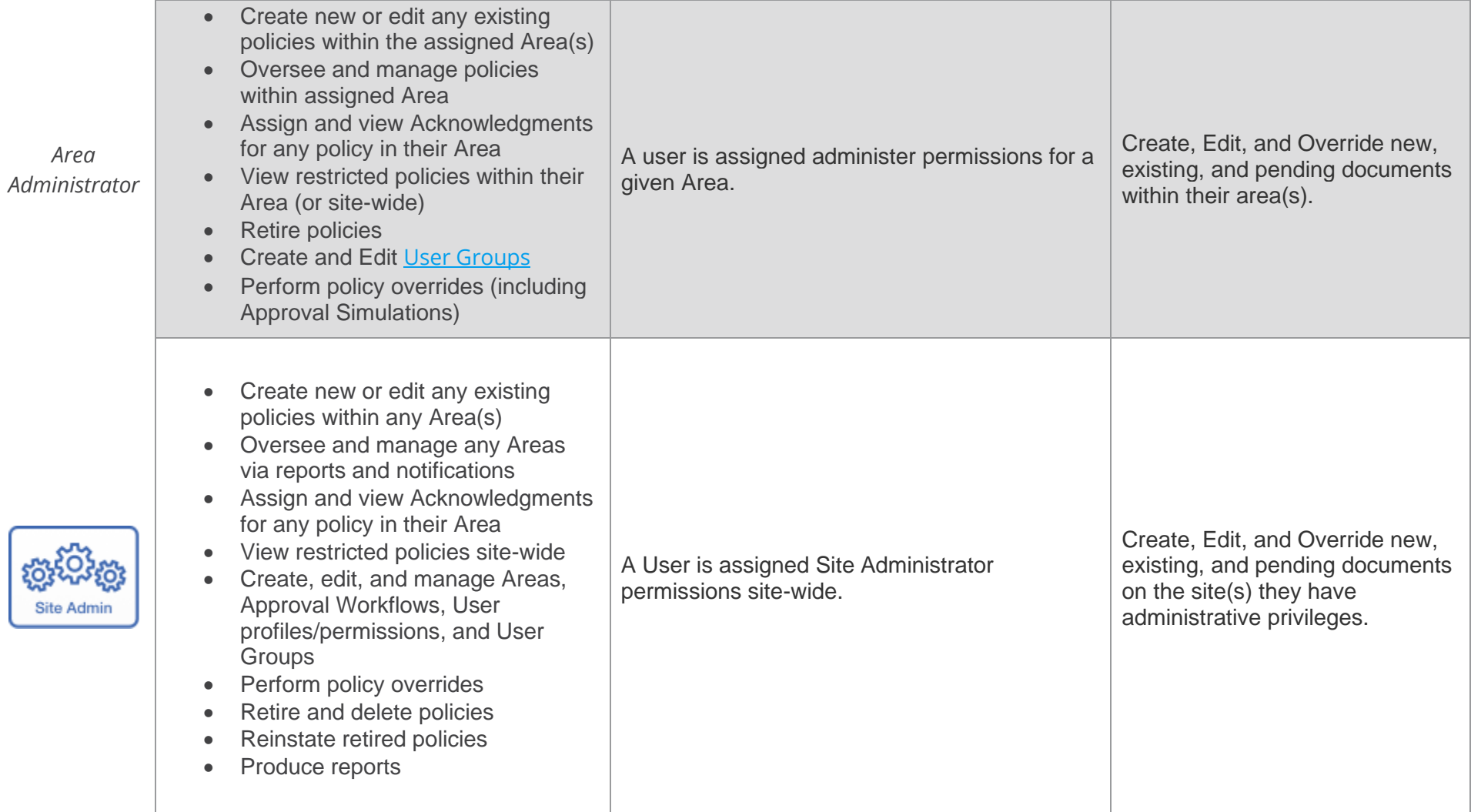

## PolicyStat User Roles Matrix

### LJ RLDatix

### **Additional Information**

- Only [Site Administrators](https://hub.rldatix.com/SupportHUB/s/article/What-are-user-roles-and-what-permissions-do-they-have-in-PolicyStat#siteadmin) can assign elevated permissions.
	- For more information on setting user permissions, please [see this article.](https://hub.rldatix.com/SupportHUB/s/article/How-do-I-set-User-Permissions)
- Roles / permissions can be assigned to an individual user on their profile or in bulk to multiple users for an [Area.](https://hub.rldatix.com/SupportHUB/s/article/What-is-an-Area)
- User accounts can be provisioned through integrations with Single Sign-On providers or your local Active Directory.
- Some terms or role names may differ for your location, but the concepts are universal.
- Roles are not mutually exclusive.
	- An [Owner](https://hub.rldatix.com/SupportHUB/s/article/What-are-user-roles-and-what-permissions-do-they-have-in-PolicyStat#owner) can also be an [Approver.](https://hub.rldatix.com/SupportHUB/s/article/What-are-user-roles-and-what-permissions-do-they-have-in-PolicyStat#approver) PolicyStat's best practice is to have the Owner serve as the first Approver on a Workflow.
	- An [Area Manager](https://hub.rldatix.com/SupportHUB/s/article/What-are-user-roles-and-what-permissions-do-they-have-in-PolicyStat#amanager) can be an Owner *provided the user has been granted permissions for both roles*.
- Users can proxy for another user. For more on serving as a proxy, [see this article.](https://hub.rldatix.com/SupportHUB/s/article/What-is-a-Proxy-and-how-do-I-act-as-one)
- Users can only view pending and draft documents in Areas they have been assigned permissions to Edit.

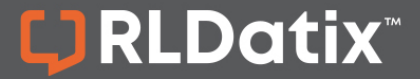

### **PERMISSIONS AND RESTRICTIONS MATRIX**

The matrix below shows what actions a user has permission to perform based on an assigned PolicyStat [user role.](https://support.policystat.com/hc/en-us/articles/360007310574)

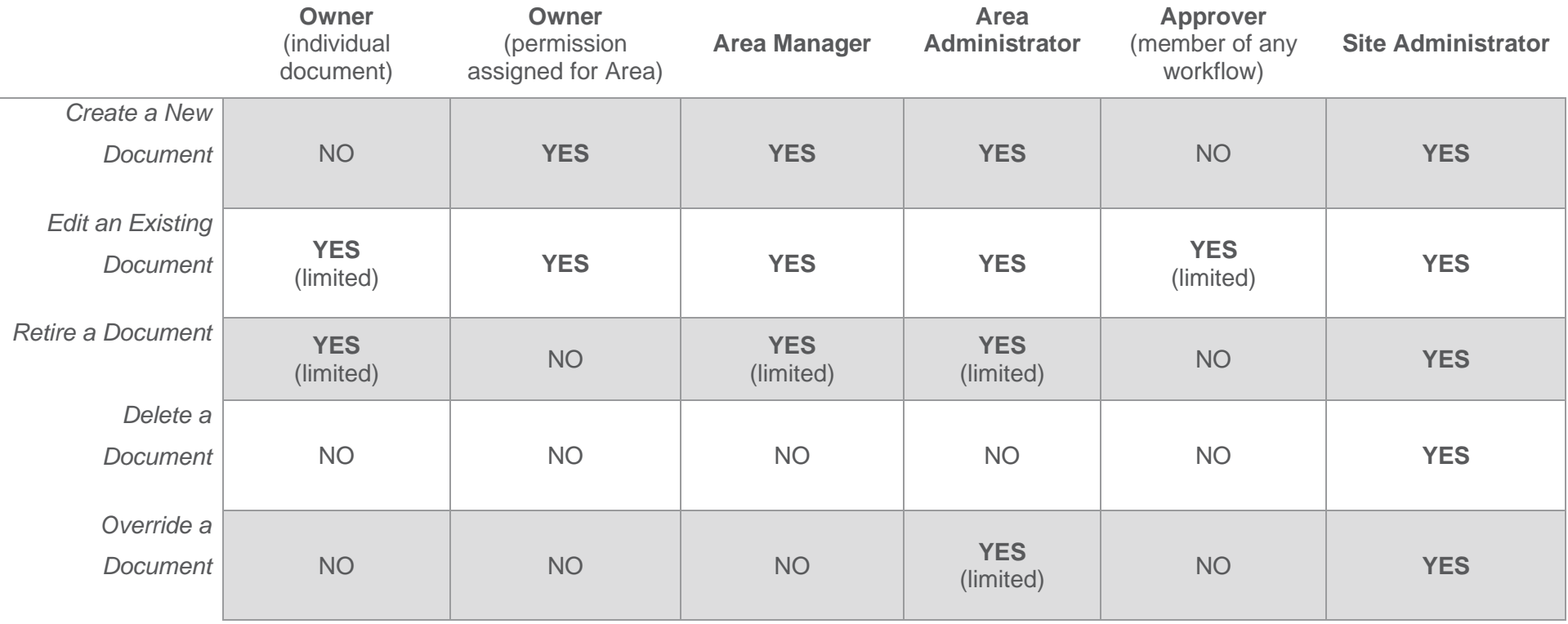

For additional help, visit [support.policystat.com](https://support.policystat.com/hc/en-us) or contact [support@policystat.com.](mailto:support@policystat.com)

To participate in upcoming Education session, visit our [Webinar Calendar](https://support.policystat.com/hc/en-us/articles/360007378254) to sign-up. Visit our [Education pages](https://support.policystat.com/hc/en-us/categories/200384515) to view training content any time.